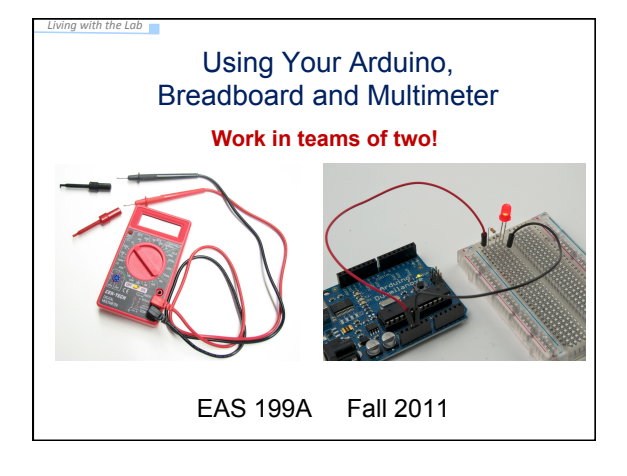

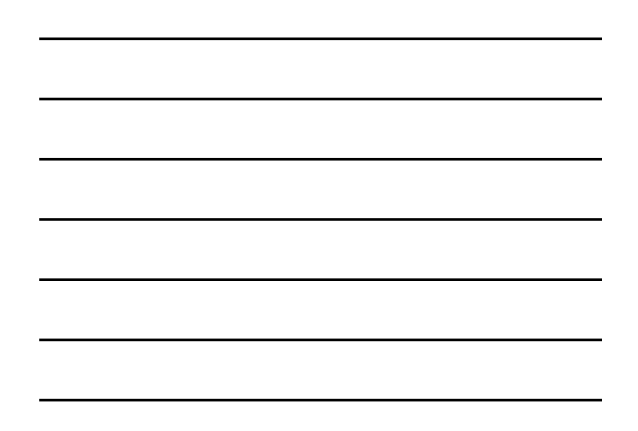

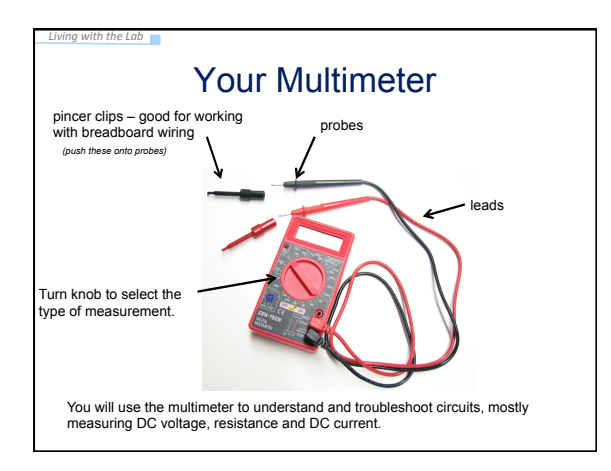

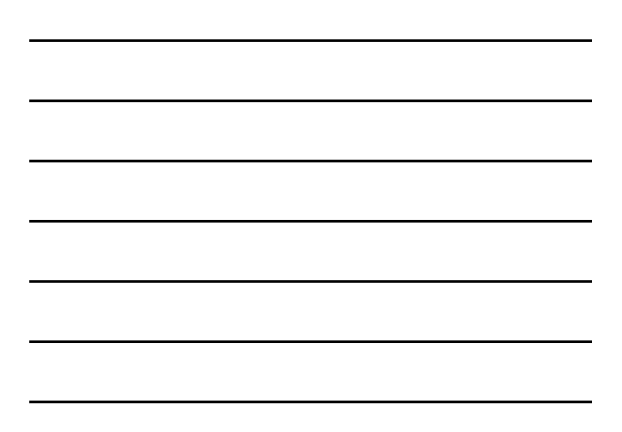

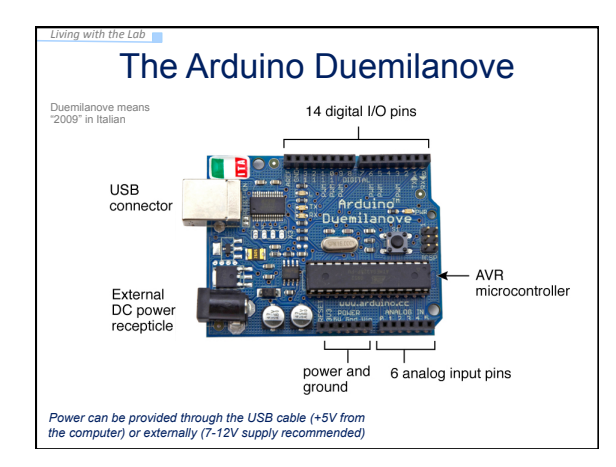

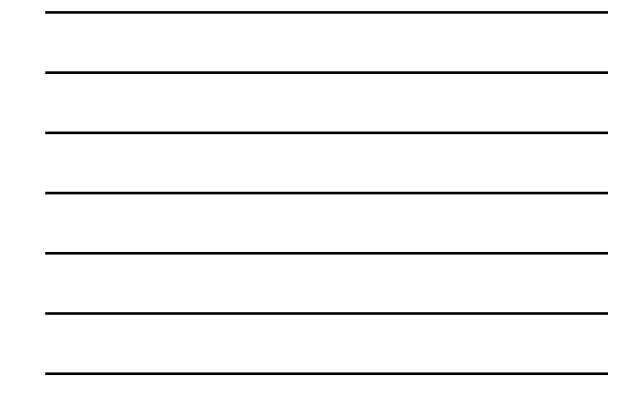

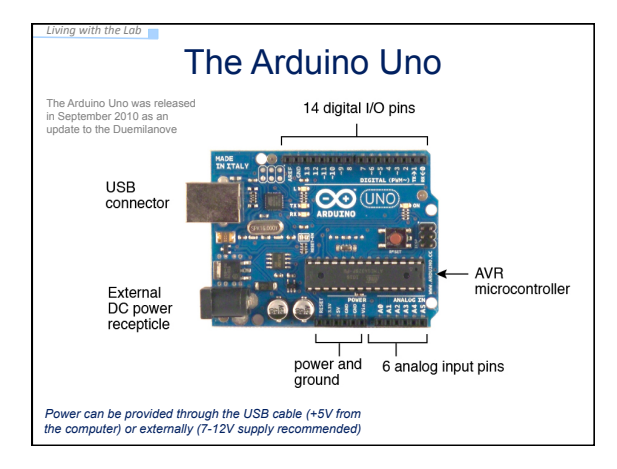

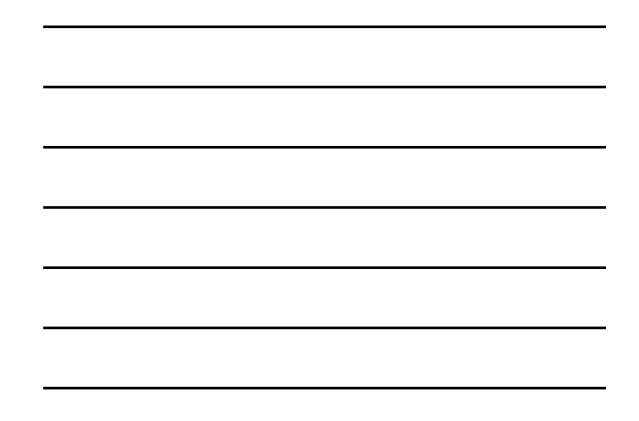

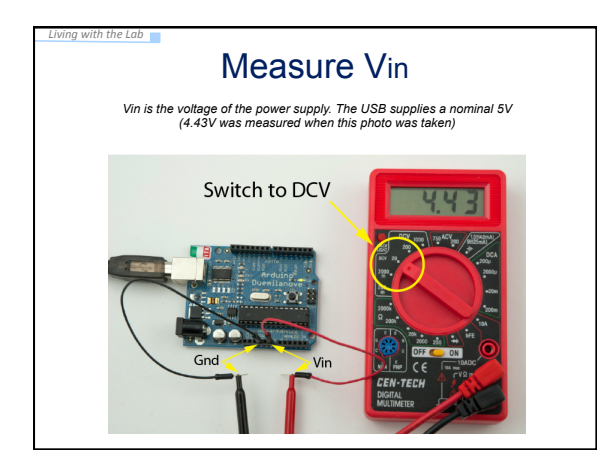

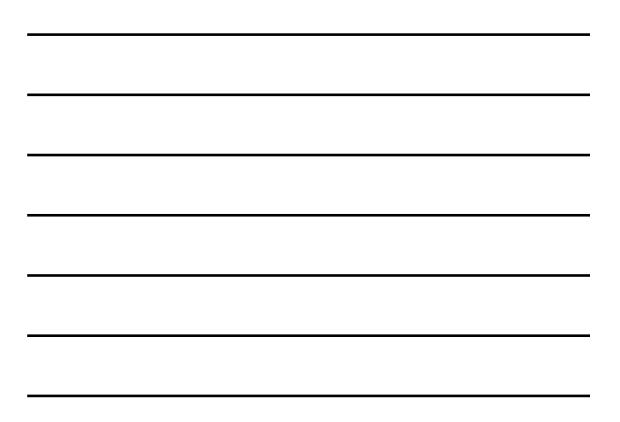

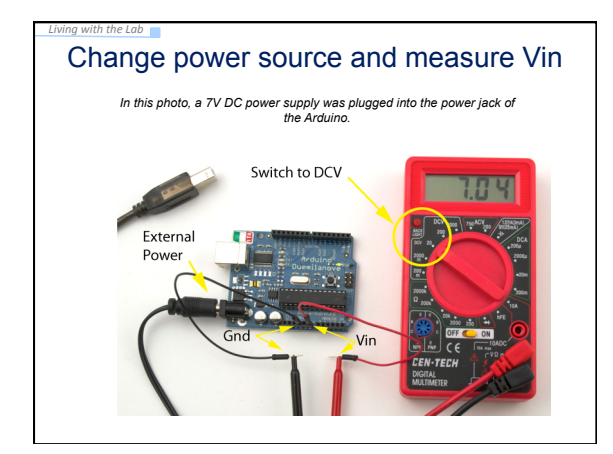

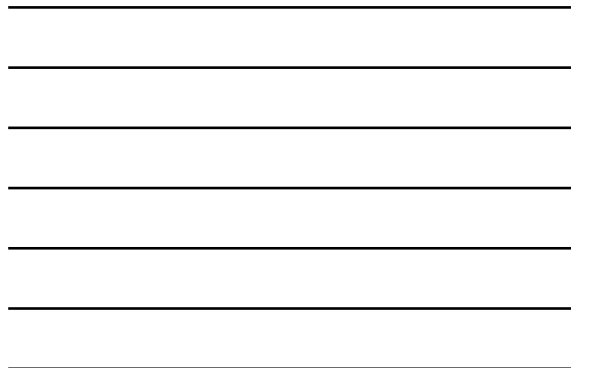

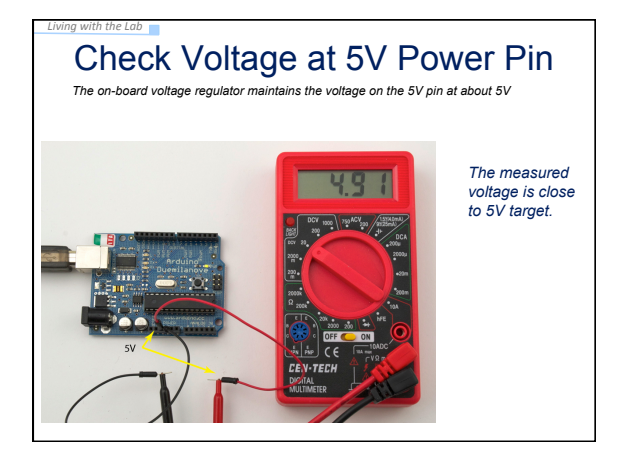

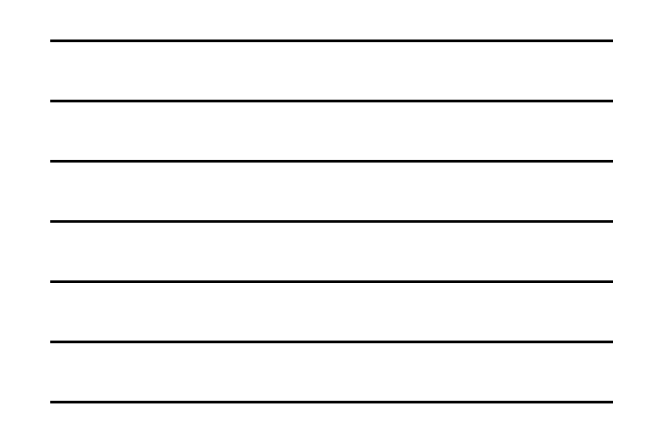

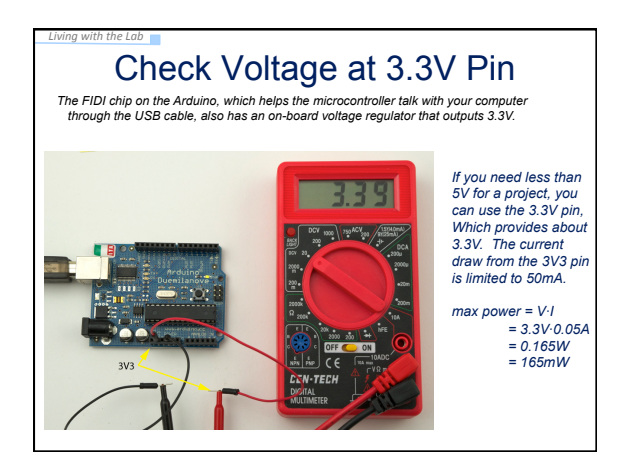

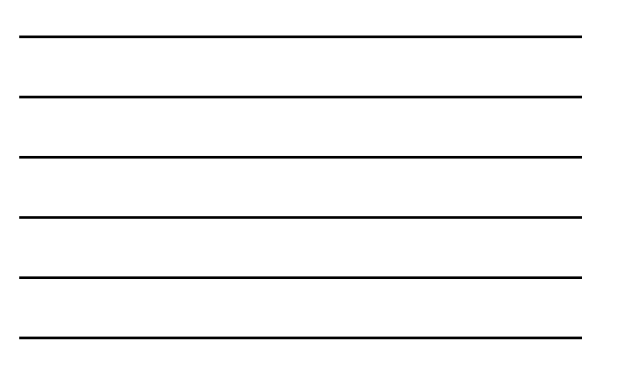

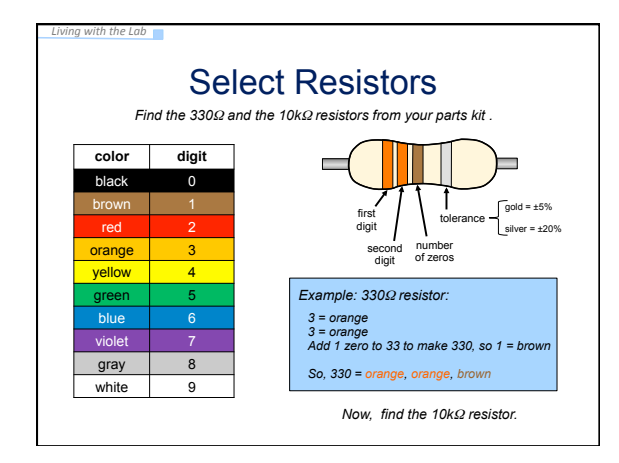

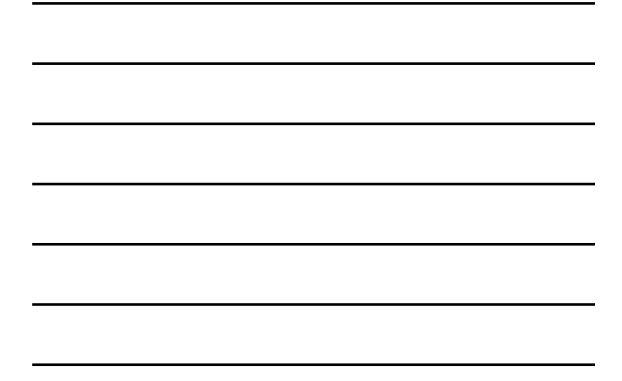

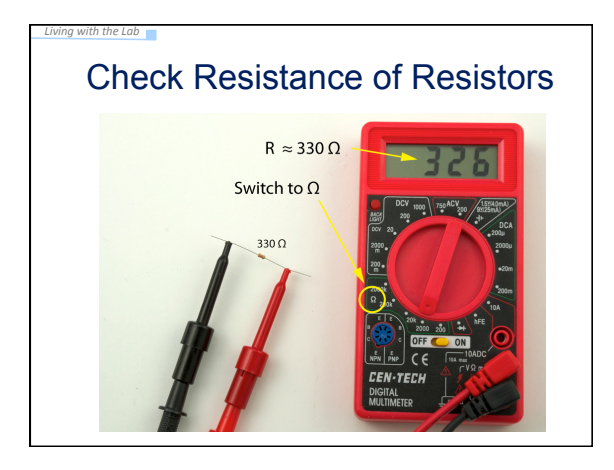

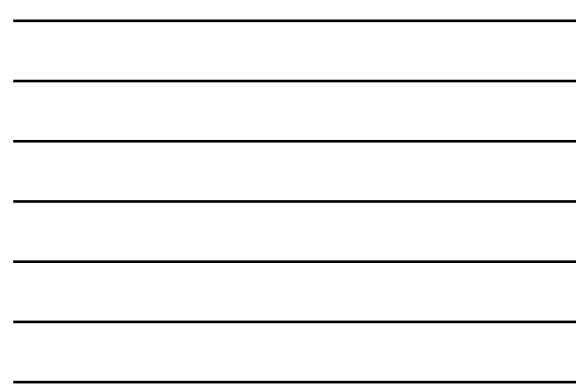

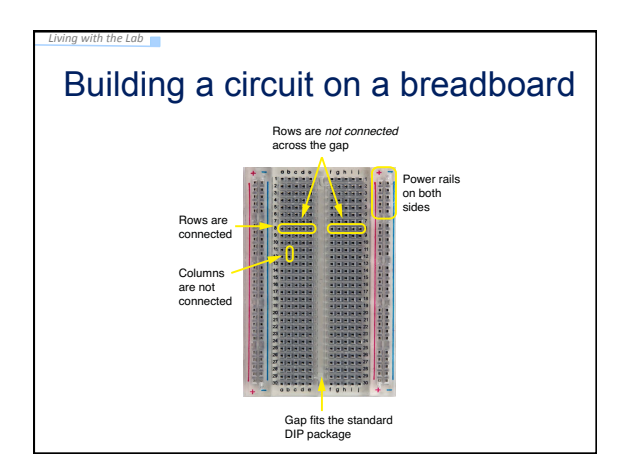

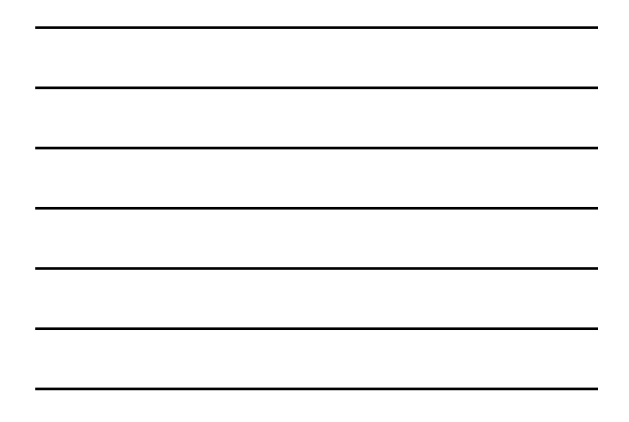

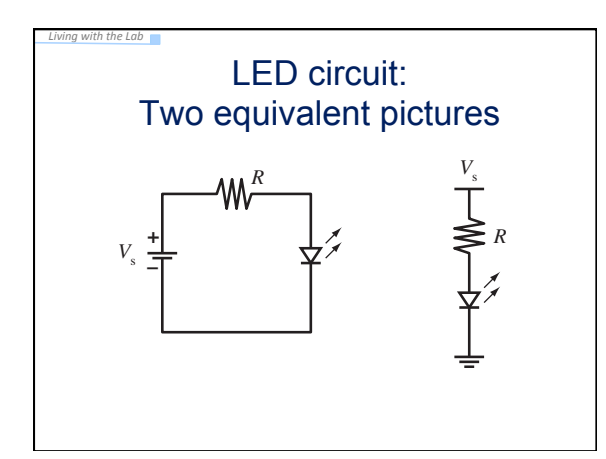

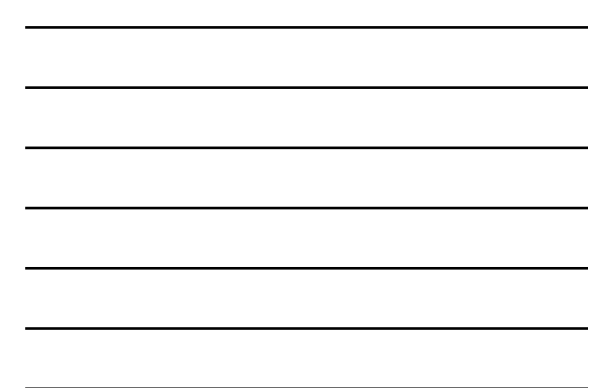

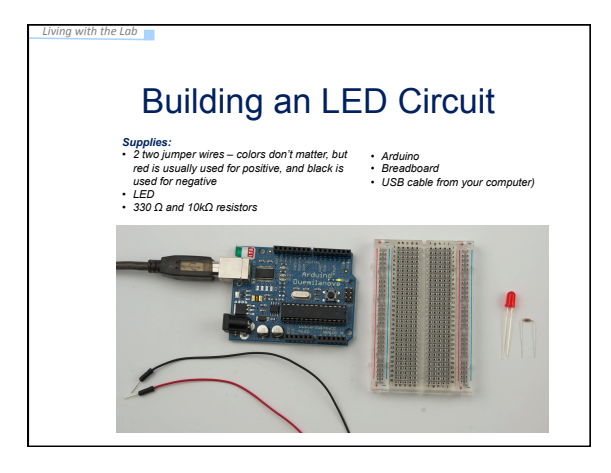

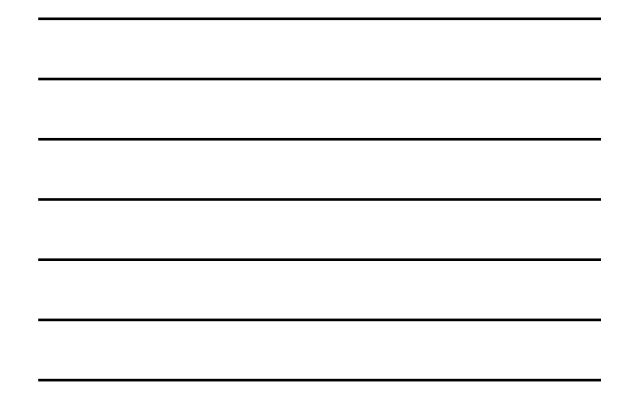

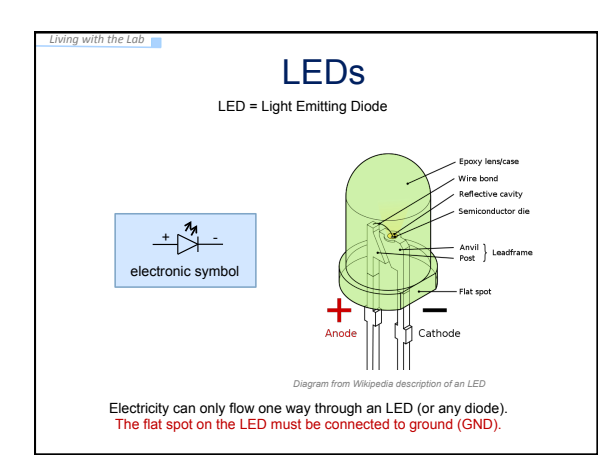

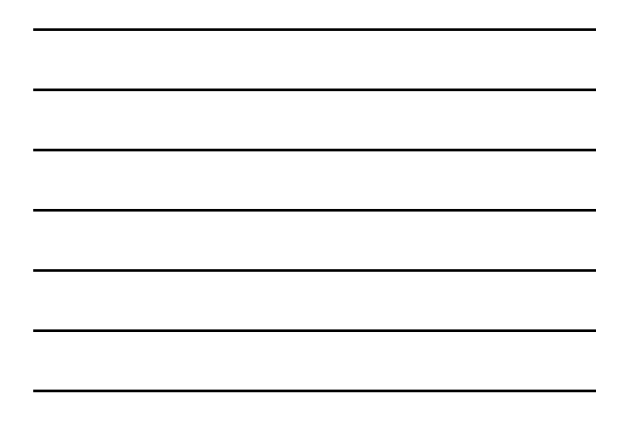

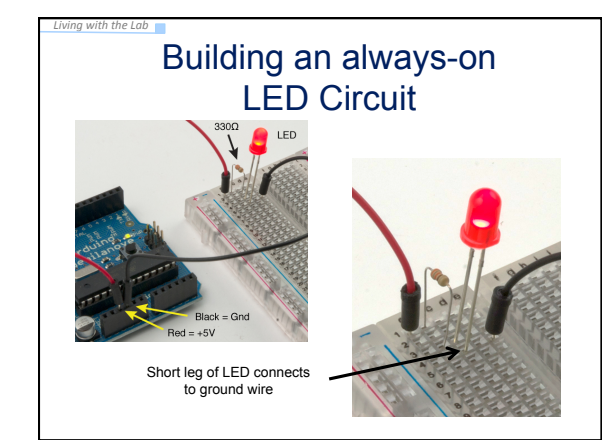

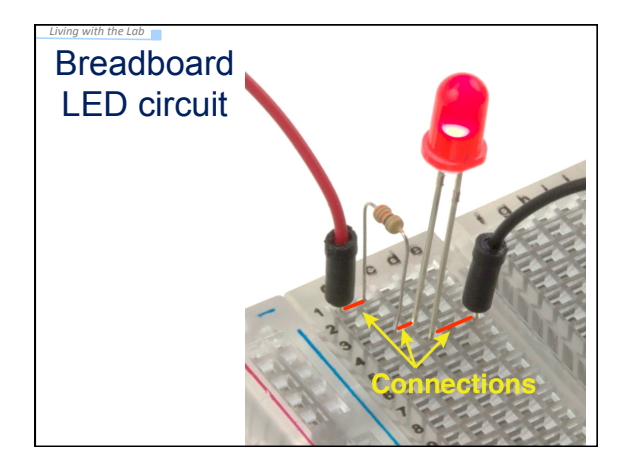

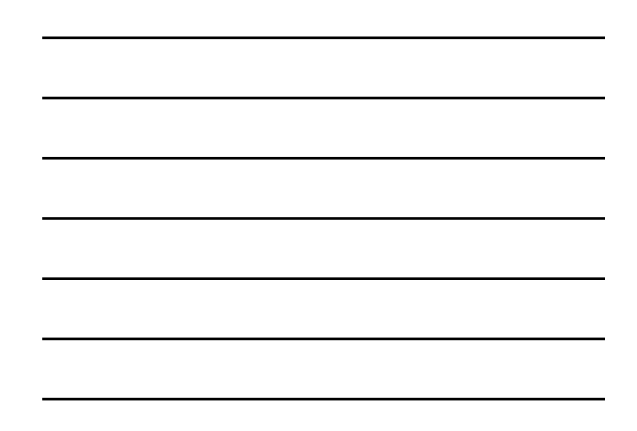

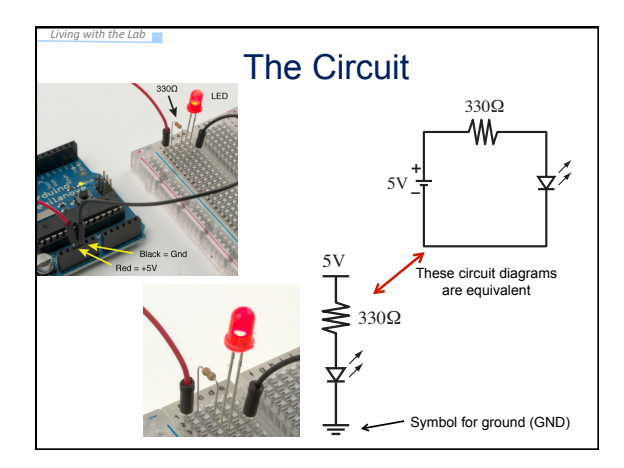

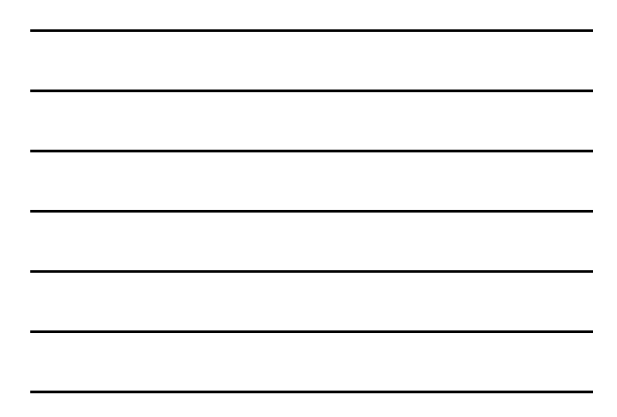

## Replace the 330Ω Resistor with the 10kΩ Resistor

*Living&with&the&Lab&*

What happens and Why??

**ANSWER:** The smaller resistor (3302) provides less resistance to current than the larger resistor (10KΩ). For the same applied voltage, increasing the resistance decreases the current.<br>Therefore, replacing the 300Ω resis

**What would happen if you forgot to put in a resistor?** You would probably burn up your LED.

## Arduino program to blink an LED

- Build the circuit on the breadboard – A slight modification to always-on LED circuit
- Write your first Arduino program

*Living with the Lab* 

• Use the digital (on/off) output to turn LED on and off

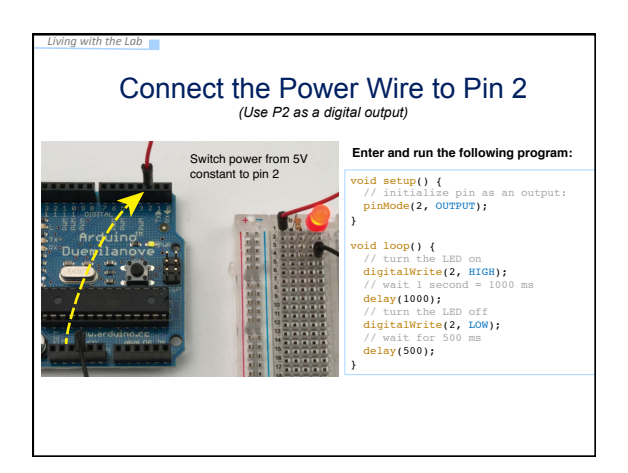

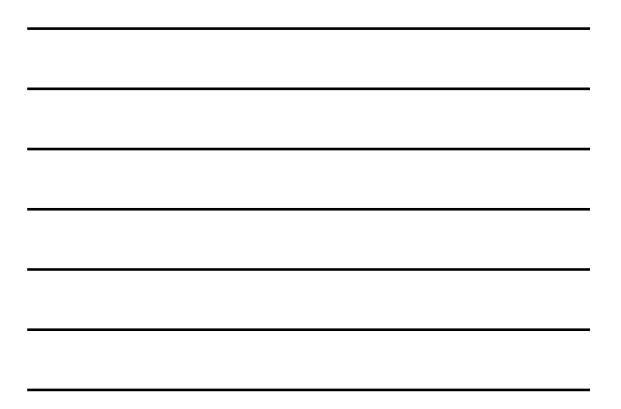

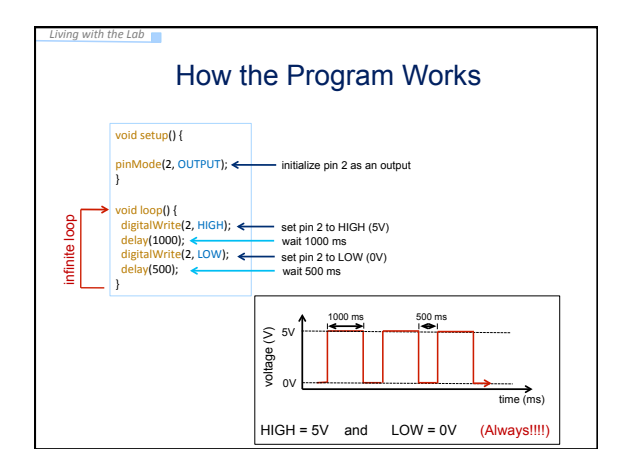

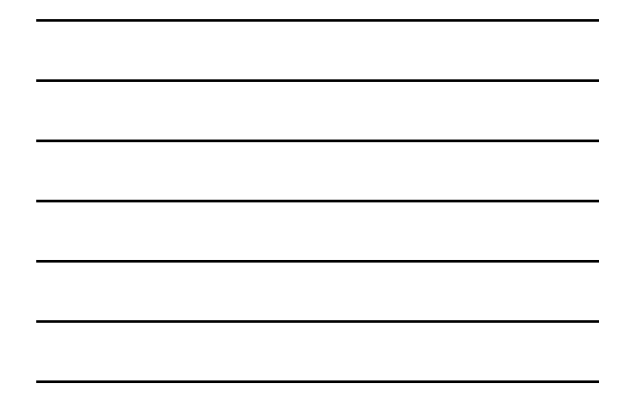

## Now Experiment on Your Own!

(1)Try changing the time to 1.5 seconds on and 1 second off

(2)Connect the resistor to digital pin 5 and change the program to match

- 
- (3)Blink out SOS in Morse code (dot-dot-dot-dash-dash-dash-dot-dot-dot) a. three short pulses (0.25 seconds each) followed by . . . b. three long pulses (0.75 second each) followed by . . .
	-
	- c. three short pulses (0.25 seconds each) followed by . . . d. a brief pause (1 second)
	- e. repeat a through d using an infinite loop

*Living with the Lab* 

Show your instructor when you have completed exercise (3)

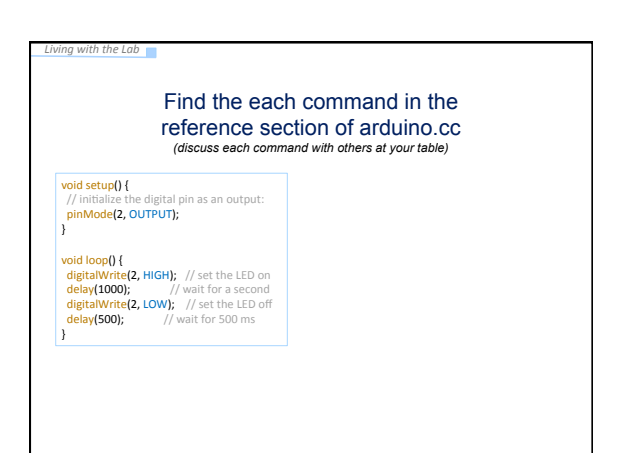